## How to use autocad 2010 youtube a lisp

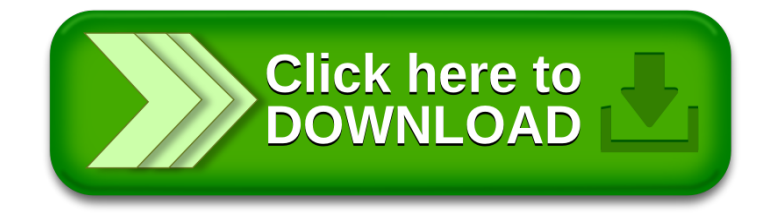